1. Press the WPS button on the router. Within 2 minutes, press the WPS button on the extender.

The location you choose must be within the range of your existing WiFi network. 2. Wait until the Signal LED indicator turns solid blue. If not, move the extender

2. Wait until the Signal LED on the extender turns solid blue or red. If not, try **Method 1**.

### **Power on the extender**

## **Extend your WiFi network**

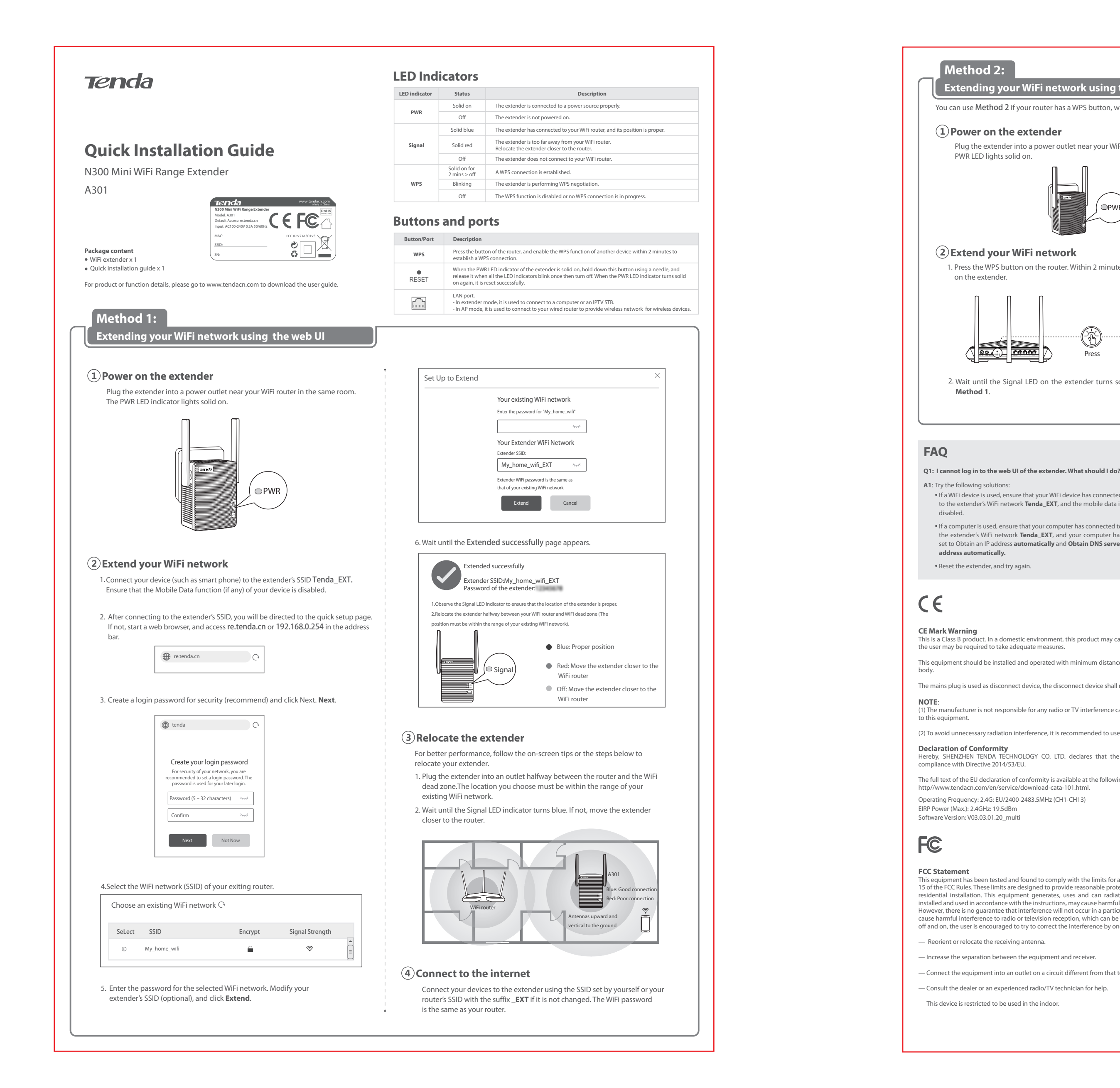

the router and the WiFi dead zone.

closer to the router.

A2: When the PWR LED of the extender is solid on, hold down the RESET button on the extender using a needle, and release it when all the LED indicators blink once then turn off. After the PWR LED turns solid on again, the extender is restored to the factory settings successfully.

## **Method 2:**

# **Extending your WiFi network using the WPS button**

You can use Method 2 if your router has a WPS button, which may be indicated by  $\overline{N}$   $\overline{w}$  of  $\cdots$  . Otherwise, use Method 1.

Connect your devices to the extender using the WiFi router's SSID with a suffix **\_EXT**. The WiFi password of the extender is the same as your router.

1. For better performance, plug the extender into an outlet halfway between

**Connect to the internet**

This equipment has been tested and found to comply with the limits for a Class B digital device, pursuant to Part<br>15 of the FCC Rules. These limits are designed to provide reasonable protection against harmful interference residential installation. This equipment generates, uses and can radiate radio frequency energy and, if not<br>installed and used in accordance with the instructions, may cause harmful interference to radio communications.<br>Ho cause harmful interference to radio or television reception, which can be determined by turning the equipmen off and on, the user is encouraged to try to correct the interference by one or more of the following measures:

This is a Class B product. In a domestic environment, this product may cause radio interference, in which case the user may be required to take adequate measures.

This equipment should be installed and operated with minimum distance 20cm between the device and your

The mains plug is used as disconnect device, the disconnect device shall remain readily operable.

(1) The manufacturer is not responsible for any radio or TV interference caused by unauthorized modifications

(2) To avoid unnecessary radiation interference, it is recommended to use a shielded RJ45 cable.

**Declaration of Conformity**<br>Hereby, SHENZHEN TENDA TECHNOLOGY CO. LTD. declares that the radio equipment type A301 is in<br>compliance with Directive 2014/53/EU.

The full text of the EU declaration of conformity is available at the following internet address: http//www.tendacn.com/en/service/download-cata-101.html.

Operating Frequency: 2.4G: EU/2400-2483.5MHz (CH1-CH13)

EIRP Power (Max.): 2.4GHz: 19.5dBm

Software Version: V03.03.01.20\_multi

Plug the extender into a power outlet near your WiFi router in the same room. The PWR LED lights solid on.

**Relocate the extender**

If a WiFi device is used, ensure that your WiFi device has connected to the extender's WiFi network **Tenda\_EXT**, and the mobile data is

disabled.

If a computer is used, ensure that your computer has connected to the extender's WiFi network **Tenda\_EXT**, and your computer has set to Obtain an IP address **automatically** and **Obtain DNS server** 

**address automatically.**  Reset the extender, and try again.

### **How to reset the extender? Q2:**

### **The extender cannot find the WiFi network of my router. What Q3: should I do?**

A3: Try the following solutions:

Ensure that the WiFi network of your router is enabled and can be detected by your WiFi device.

Change the channel of your router, and try again.

ies with FCC radiation exposure limits set forth for an uncontrolled environment and it

Operation is subject to the following two conditions: (1) this device may not cause harmful interference,<br>and (2) this device must accept any interference received, including interference that may cause

Change the encryption type of the router to WPA-PSK or WPA2-PSK, and try again.

— Reorient or relocate the receiving antenna.

— Increase the separation between the equipment and receiver.

— Connect the equipment into an outlet on a circuit different from that to which the receiver is connected.

— Consult the dealer or an experienced radio/TV technician for help.

This device is restricted to be used in the indoor.

# $\boxtimes$ **RECYCLING**

undesired operation.

also complies with Part 15 of the FCC RF Rules.

This equipment should be installed and operated with minimum distance 20cm between the device and

your body. **Caution:**

**Radiation Exposure Statement**<br>This device complies with FCC radiation

Any changes or modifications not expressly approved by the party responsible for compliance could void

the user's authority to operate this equipment.

This transmitter must not be co-located or operating in conjunction with any other antenna or transmitter.

Operating frequency: 2412-2462MHz

**NOTE:** 

(1) The manufacturer is not responsible for any radio or TV interference caused by unauthorized

modifications to this equipment.

(2) To avoid unnecessary radiation interference, it is recommended to use a shielded RJ45 cable.

Operating Temperature: 0 °C - 40 °C

Operating Humidity: (10% - 90%) RH, non-condensing

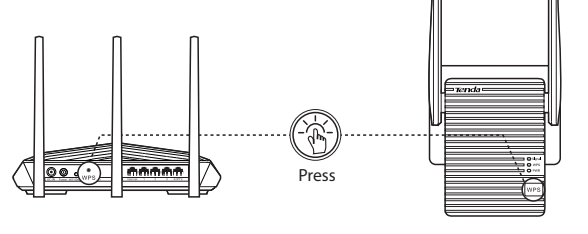

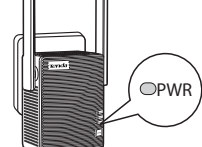

WiFi router

≦

Blue: Good connection Red: Poor connection

A301

Antennas upward and vertical to the ground

This product bears the selective sorting symbol for Waste electrical and electronic equipment (WEEE). This means that this product must be handled pursuant to European directive 2012/19/EU in order to be recycled or dismantled to minimize its impact on the environment.

User has the choice to give his product to a competent recycling organization or to the retailer when he buys a new electrical or electronic equipment.

### **Technical Support**

Shenzhen Tenda Technology Co., Ltd. 6-8 Floor, Tower E3, NO.1001, Zhongshanyuan Road, Nanshan District, Shenzhen, China. 518052

USA hotline: 1-800-570-5892 Toll Free: Daily-9am to 6pm PST Canada hotline: 1-888-998-8966 Toll Free: Mon - Fri 9 am - 6 pm PST HongKong Hotline: 00852-81931998 Global Hotline: +86 755-2765 7180 (China Time Zone) Website: www.tendacn.com E-mail: support@tenda.com.cn

Tenda